### **IPv6 for the InfoSec Pro On the Go**

**Allan Stojanovic University of Toronto #include disclaimer.h**

## Before We Begin

- First RFCs published December 1995
- 432 RFCs about or affecting IPv6
	- 234 Standards Track
	- 163 Informational
	- 27 Experimental
	- 8 Best Current Practice
	- 46 Obsolete
- Numbers are a little old (mid 2015?)

Nothing I tell you is false, but not all may prove to be true.

# Agenda

- IPv6 Basics
- Default Behaviour
- Infrastructure notes
- Tools and Technology
- My Goal

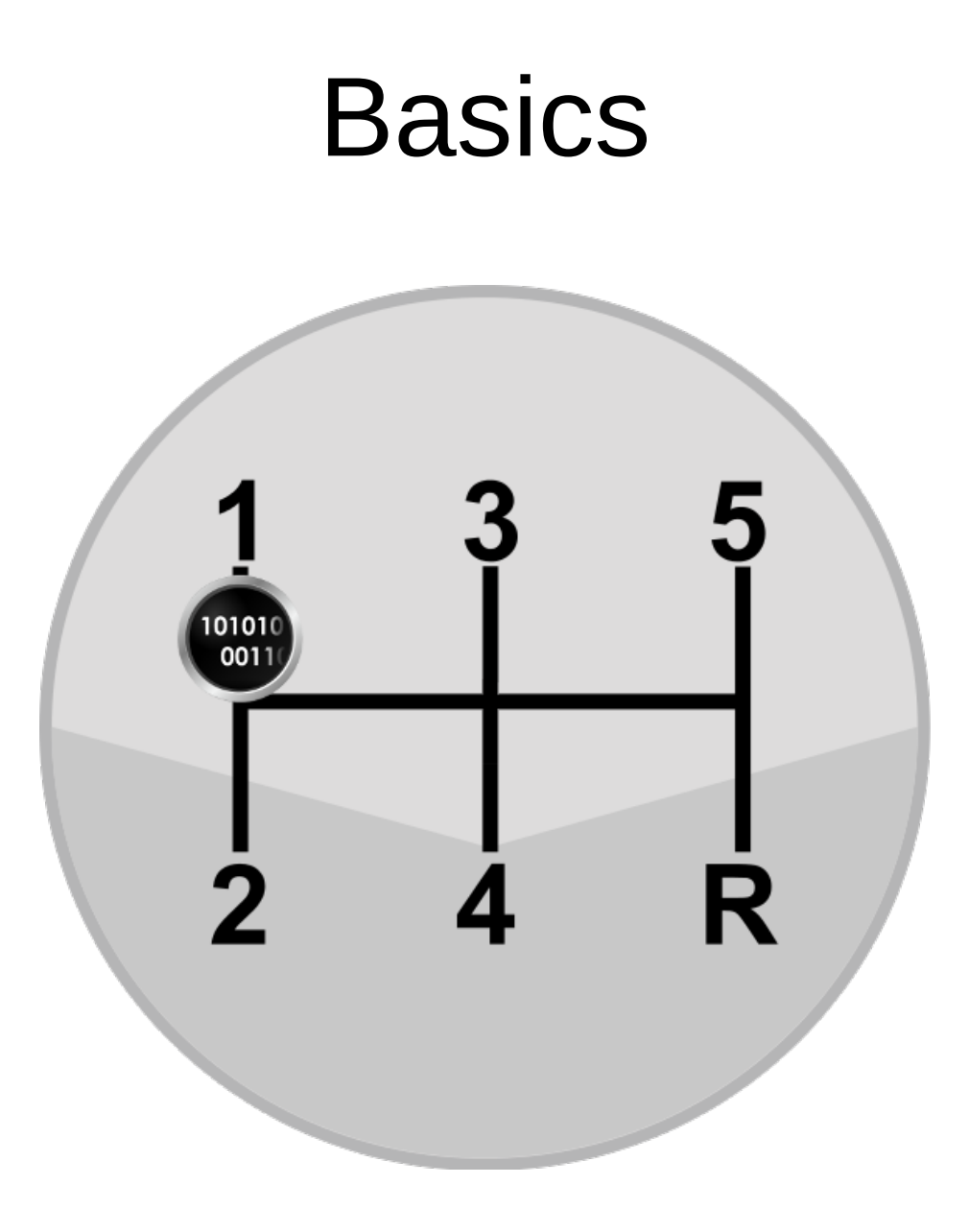

### IPv6 Basics

- Size
- Representation
- Interfaces
- Transitions

### RFC2460

Internet Protocol Version 6 Specification

### IPv6 Basics - Size

- IPv6 addresses are 128 bits long
- Each Regional Internet Registry gets multiple /23 blocks
	- Divided into 512 /32 blocks
- One /32 for each ISP
	- Divided into 65,536 /48 blocks
- One /48 for each ISP's Customer
	- Divided into 65,536 /64 networks internally

Still in Flux? Some talk of /56 assignments

### IPv6 Basics – Size (2)

● *All IPv6:* 2128 =

340,282,366,920,938,463,463,374,607,431,768,211,456

 $\bullet$  *ISP*: 296 =

79,228,162,514,264,337,593,543,950,336

• *Customer:* 280 =

1,208,925,819,614,629,174,706,176

● *Smallest Subnet:* 264 =

18,446,744,073,709,551,616

Describe the amount of space in terms of the number of Internets! **PRO** De **PRO De** 

Let  $cI$  (classic Internet) =  $2^{32}$ 

#### Therefore

#### Smallest IPv6 Subnet of  $2^{64}$  hosts  $= cI^2$

#### AKA

#### An Internet of Internets!

### IPv6 Basics - Representation

- 8 groups of 16 bits each written as 4 hex characters
	- 2001:0034:0000:0000:0000:FF45:A6B3:0D3B
- From any group, leading zeros can be removed
	- 2001:34:0:0:0:FF45:A6B3:D3B
- Any consecutive set of zeros can be "collapsed" to "::"
	- 2001:34::FF45:A6B3:D3B
- Therefore Loopback:
	- 0000:0000:0000:0000:0000:0000:0000:0001
- Becomes:

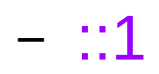

## IPv6 Basics – Representations (2)

- Networks are represented as CIDR Prefixes
	- 2001:2::/48 *or* 2001:4:112::/48
- Reserved spaces
	- $-$  2000::/3 Global Unicast ( $\sim$   $cI<sup>3.90</sup>$ )
	- FE80::/10 Link Scoped Unicast ( $\sim$   $cI<sup>3.69</sup>$ )
		- i.e. FE80::1111%eth0 or FE80::1111%1
	- FF00::/8 Multicast
	- Others and subsets

**PRO TIP!** • When writing your own code, remember to normalize your IPv6 addresses.

- Check that software you rely upon does as well.
- $\bullet$  Hint: Try not to store them as strings
- But you already do this right?

## IPv6 Basics – Representations (3)

- IPv4 Compatible addresses
	- Defined as ::/96 (::192.168.0.2 or ::C0A8:2)
	- Used to connect IPv6 over IPv4 networks
	- Deprecated
- IPv4 Mapped addresses
	- Defined as ::FFFF::/96
	- ::FFFF:192.168.0.2 or ::FFFF:C0A8:2
	- Used to connect IPv4 applications to IPv6 Sockets

#### Both of these are transition technologies

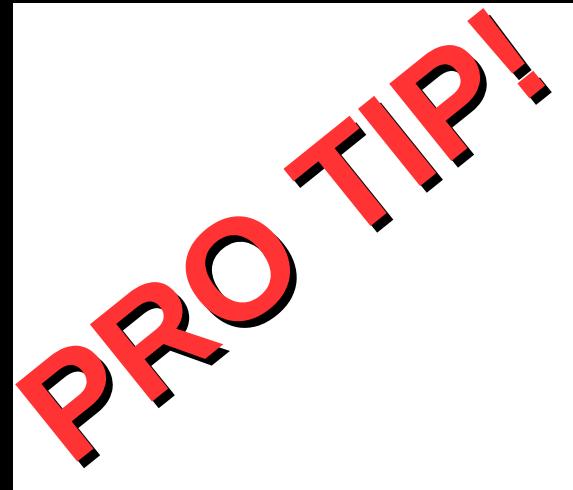

- By the way "::" is the IPv6 equivalent of "0.0.0.0"
- $\bullet$  Also "::FFFF:" is the same as "::ffff:"
	- but capitals are easier to read

### IPv6 Basics – Interfaces

- Each interface can have multiple IPv6 addresses
	- How many is OS dependent it seems
	- Linux configuration limit of 16
	- Sometime necessary to add %interface to the address
- "All modern devices run both IPv4 and IPv6"
	- Some VoIP phones do not
	- Android SLAAC only?
	- Desktop and server OS's are OK
- All in addition to the usual IPv4 setup

### IPv6 Basics – Transitions

- NAT64/DNS64
- 6to4 (community wants this deprecated 2011)
- ISATAP (look for prefix fe80::0200:5efe:)
- IPv6 Automatic Routing
- 6 over 4 (uses IPv 4 multicast)
- Teredo (Miredo software last changes 2013?)
- PortProxy (MS only, not just IPv6)

### NAT64 and DNS64

- Meant for pure IPv6 networks
- NAT64 (RFC6146)
	- An interface in each space
	- A gateway translating IPv6 to IPv4
- DNS64
	- A DNS server that returns temp IPv6 addresses for IPv4 only services
	- Used to get IPv6-only endpoints to the NAT64

### Default Behaviour

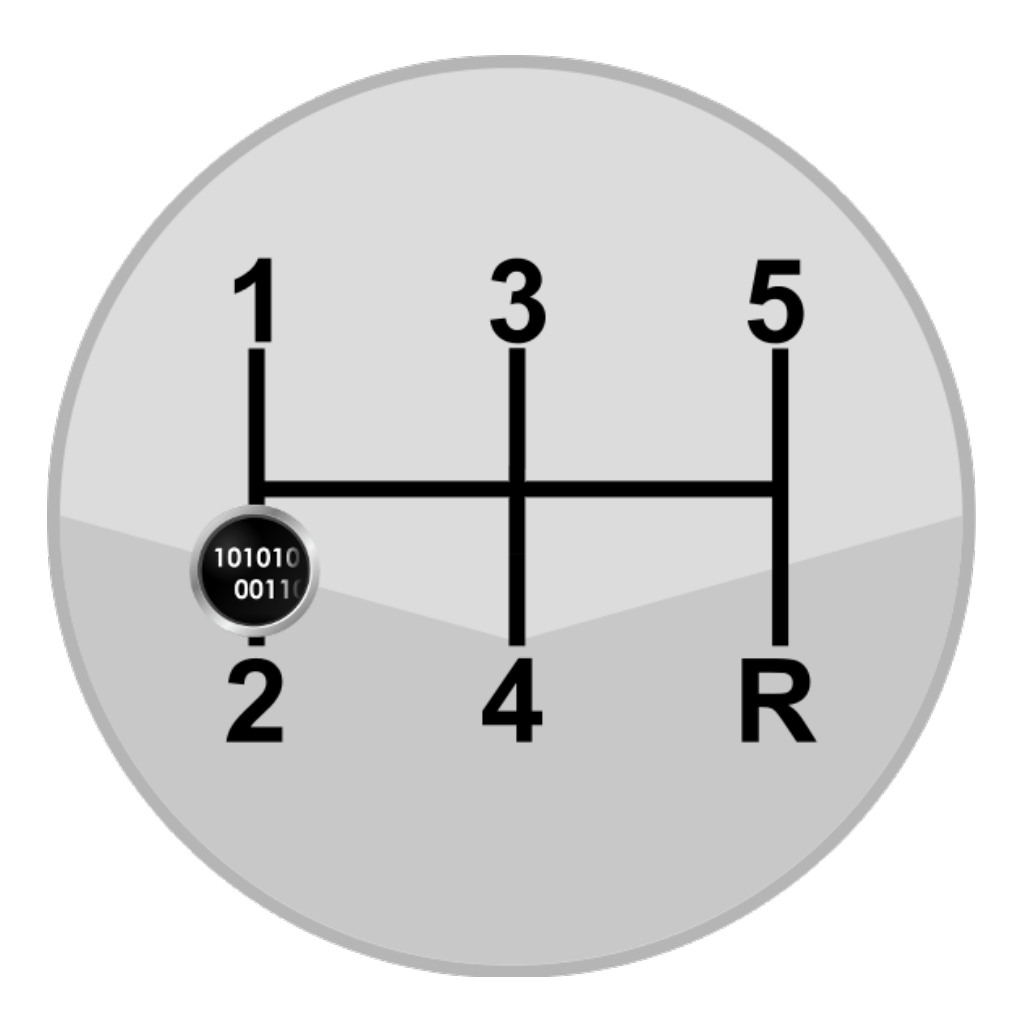

## Default Behaviours

- Stateless Address Auto-configuration (RFC4862)
- Privacy extensions (RFC4941)
- Neighbor Discovery Protocol (RFC4861)
	- Neighbour Solicitation and Advertisement
	- Router Solicitation and Advertisement
	- Redirection

### Default - SLAAC

- Derived from IEEE addresses (if available)
	- 00:01:02:AA:BB:CC
- Split it in half, and insert "FF:FE"
	- 00:01:02:FF:FE:AA:BB:CC
- Flip the second last bit in the first eight
	- 02:01:02:FF:FE:AA:BB:CC (64 bit address)
- Prepend the prefix and rewrite
	- FE80::0201:02FF:FEAA:BBCC (128 bit link address)

SLAAC: Stateless Auto Address Configuration

**PRO This!** • This is why the smallest network is a /64 or always will be

- RFCs state that a interface identifier should be used to generate a unique address.
- Hardware address is a natural fit, but there needs to be other ways (non-ether protocols?)

# Default – SLAAC (2)

- Treat newly generated address as "Tentative"
- Perform Duplicate Address Detection (DAD)
- If no duplicate address detected
	- Assign to the interface
	- Set expiry (always "forever" on link-local)
	- Set preference (always "preferred" on link-local)
- Else
	- Stop (choke; no retry; no other MAC?)

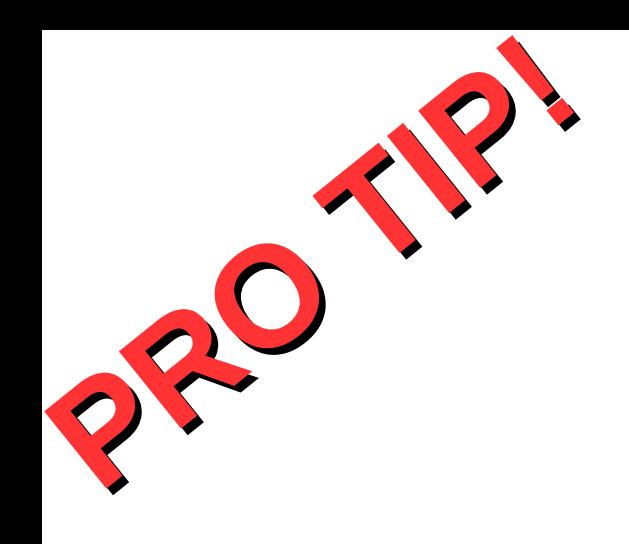

#### • If you monitor for DAD and respond, you can DoS networks.

DAD: Duplicate Address Detection

## Default – Privacy Extensions

- Create additional global addresses for new outbound connections!
- Make them temporary
	- a few hours to a few days
- Make them random
	- next address always unpredictable
	- But re-creatable!

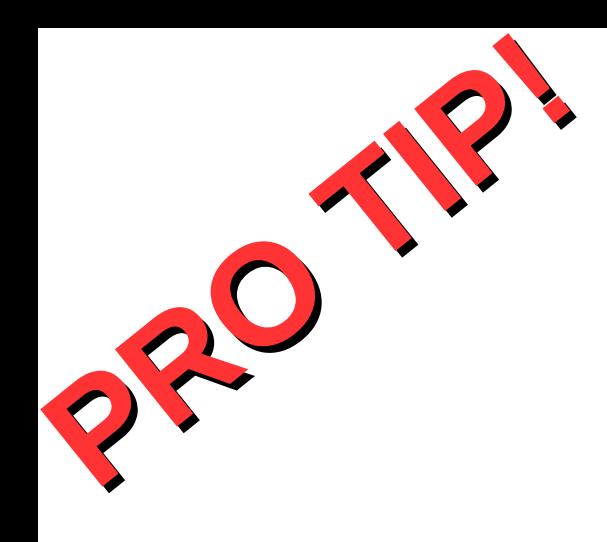

- Each address is also a "listening" address (naturally)
- Privacy extensions are not on by default in Mac OSX.

## Default – Neighbor Discovery Protocol

- Protocol for node communication on the same link (RFC 4861)
- Sort of like:
	- $-$  IPv4's ARP
	- ICMP Router Discovery
	- ICMP Redirect
- Also has Neighbor Unreachability Detection
- Uses multi-cast addressing (not broadcast)
	- FF02::1 for all-nodes
	- FF02::2 for all-routers
	- And others...

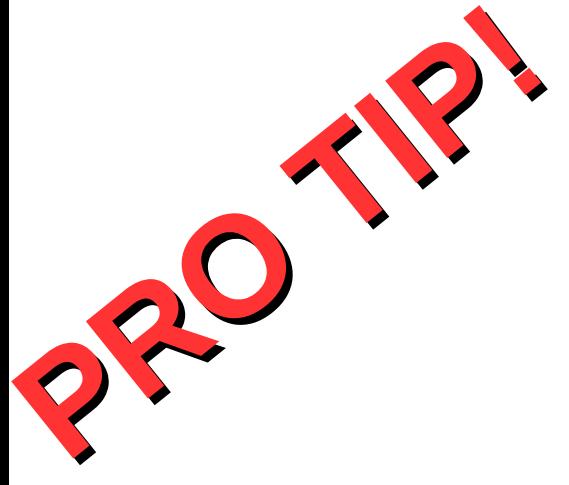

- ICMPv6 provides much more functionality than ICMPv4. Be very careful what you choose to block at firewalls.
- But blocking unsolicited router advertisements is a good idea

## Default – Neighbor Solicitation and Advertisement

- Solicitations
	- Multicast ICMP to resolve an address
		- Multicast address FF02::1
	- Unicast to confirm reachability
- Advertisements
	- In response to solicitation
	- Without solicitation, used to propagate changes

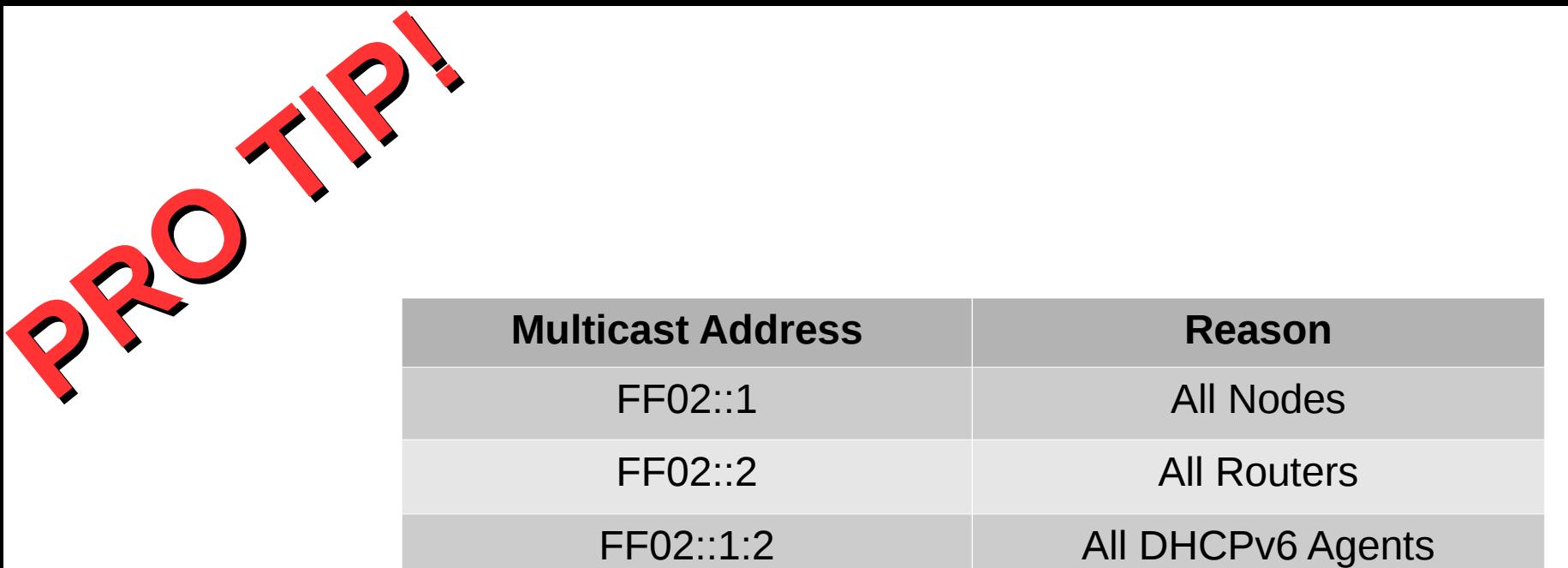

There are many more.

If you ping6 these addresses, you will get interesting results! Including multiple "Duplicate" responses similar to pinging broadcast addresses.

These 3 should be particularly interesting to pentesters.

PS: there is no broadcast address any more

## Default – Router Solicitation and Advertisement

- Same as Neighbor Solicitation and Advertisement except also contains:
	- address space advertised (global address prefix)
	- Preference/priority (high, med, low)
	- Router lifetime / prefix lifetime
	- Flags including "Managed" and "OtherConfig"
- Does not contain anything that could be considered "authentication" or "proof-of-source"

**PRO 133:33** ● 33:33:00:00:00:00 – 33:33:FF:FF:FF:FF are reserved for IPv6 Multicast at the ethernet layer.

- It is possible to (re)play an "advertisement" packet directly to an end node by changing the dest ether address to that of the end node
- In the case of router advertisements, the end node could be tricked into assigning itself an address in a different prefix

### Default – DHCPv6

- RFC3315
- If router advertisement has "Managed" or "OtherConfig" flag set, get info from DHCPv6
- Requires endpoint configuration
	- Linux NetworkManager is SLAAC by default can be set to use DHCPv6 (ignores flags?)
	- DHClient must run a second instance with "-6" switch

## Default – DUID

- The host identifier is this DHCP Unique Identifier
- In RFC3315
	- Type 1: Link Layer Address plus Time (DUID-LLT)
	- Type 2: Enterprise Number (DUID-EN)
	- Type 3: Link Layer Address (DUID-LL)
- In RFC6355
	- Type 4: A created UUID (DUID-UUID)
- DHCPv6 does not define the use of MAC as an identifier
- A lot of alternative servers popping up that do

DUID: DHCP Unique IDentifier

### **PRO**  $\cdot$  In IS<br>set k PRO . In IS • In ISC DHCPv6 address reservations are set by DUID, not hardware address

- In some cases, hardware address is extractable from the DUID but not if DUID-EN or DUID-UUID is used.
- Ubuntu uses DUID-UUID
- Android doesn't support DHCPv6
- But you can get hardware address from a DHCP proxy (same box?)

### Infrastucture Notes

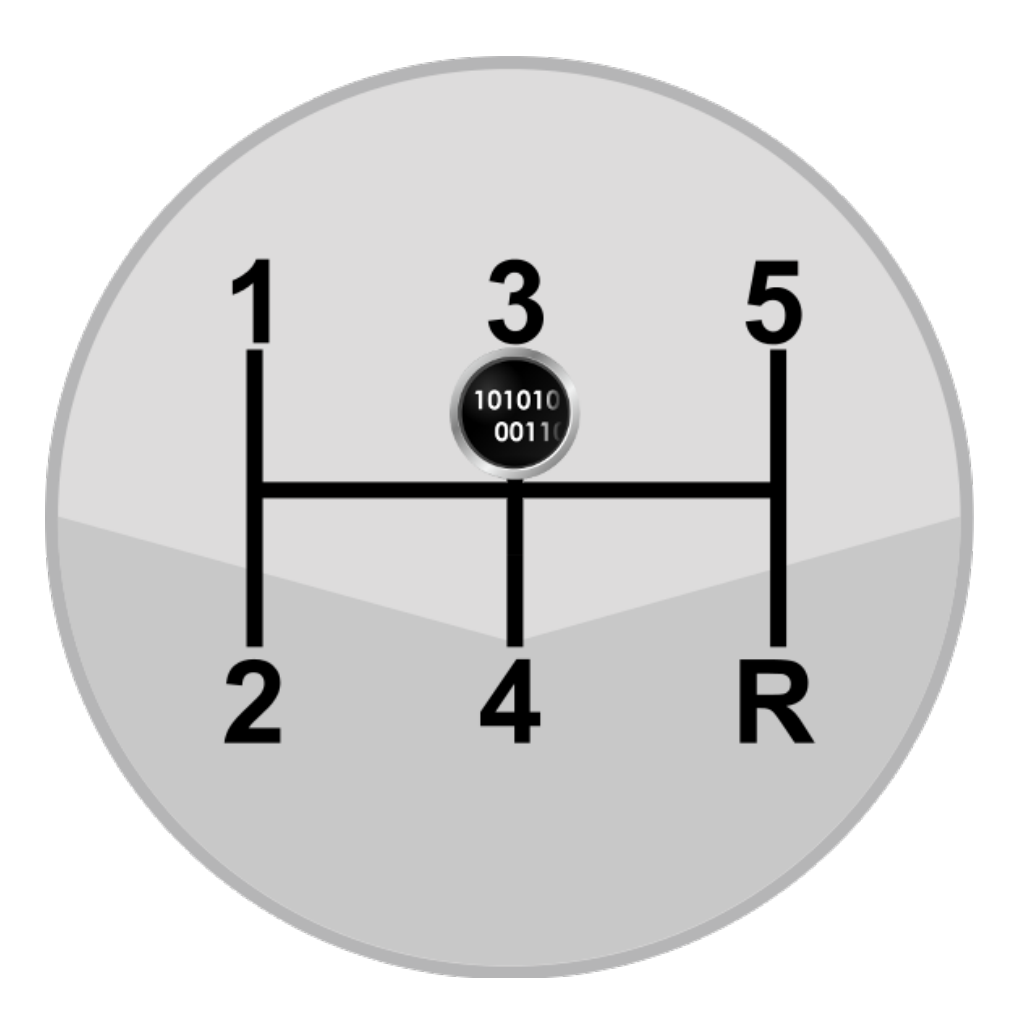

### Infrastructures

- All-default (non-)configuration
	- AKA the "ignored"
- Minimal Configuration
	- AKA the "explored"
- Turned off and/or disabled
	- AKA the "removed"
- Complete Configuration
	- AKA the "matured"

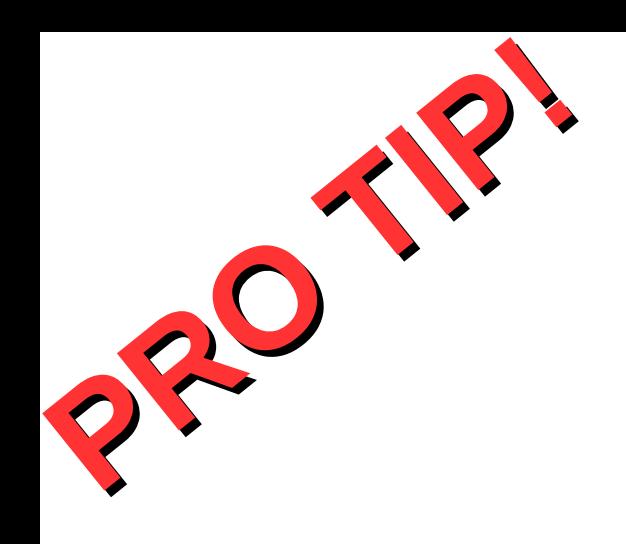

#### • BTW, did I mention that there is no NAT?

### Infrastructures - Ignored

- Devices have FE80:: addresses
- Devices are asking for router information
	- But not finding any
- Some internal communication
	- Service discovery
- No controls / detection mechanisms
	- And sometimes incapable controls (ie. Firewalls)
- Probably the majority for years to come

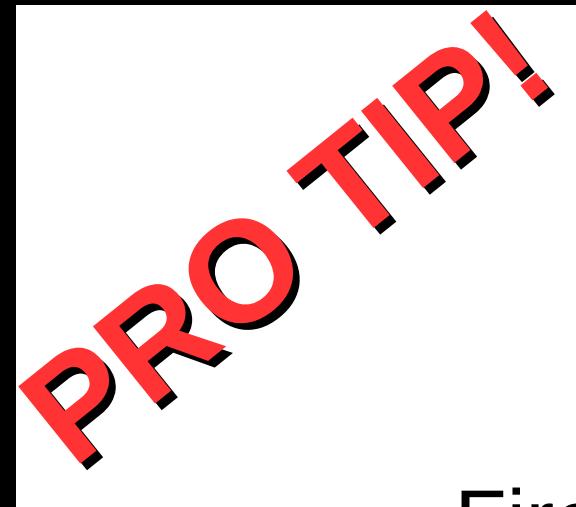

- Firewalls that cannot control IPv6 just let it though (Cisco FWSM)
- Blanket denies in IPv4 can be forgotten in IPv6
- iptables and ip6tables: two separate commands

### Infrastructures - Explored

- Has a router advertising an IPv6 prefix
- Might have a DHCPv6 server
- Dual Stacks
	- Traffic defaults to IPv6 when available
- Set DNS server via prefix advert (RFC6106)
- Tunnelled?

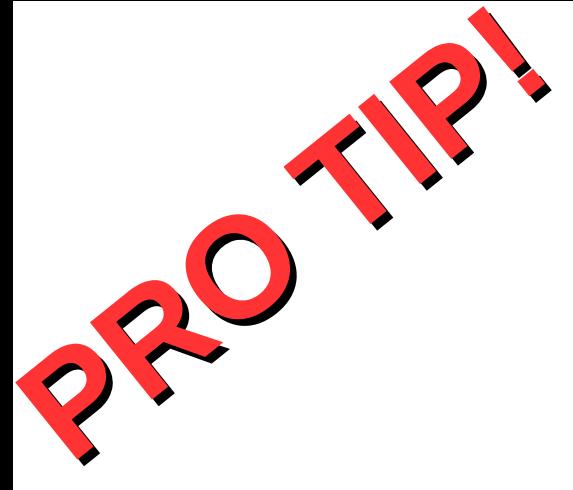

- If you set your IPv6 router to the highest priority, it will be slightly harder to introduce a rogue router
- Forging redirects may still be an effective attack even if you do the above

### Infrastructures - Removed

- "Don't understand / can't support. Therefore turning it off."
- Easy to do with central configuration mgmt
	- Or via gold images?
- A little harder for IoT and "appliances"
	- There will always be something that remains
- Actively blocks / alerts on IPv6

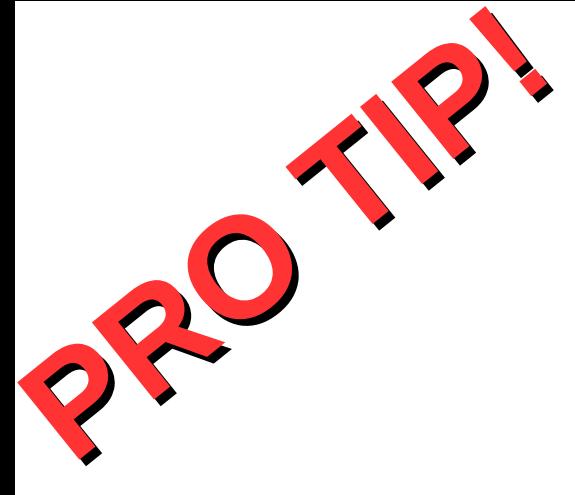

- If you choose to disable IPv6 on your network(s), then setting up alerts when IPv6 is detected is an excellent way to detect a rogue device.
- Isolating devices that cannot have IPv6 turned off may be a good idea as well.

### Infrastructures - Matured

- One or more routers advertising large prefixes
- DHCPv6 possibly with dynamic DNS
- DNS64 and NAT64
- SEcure Neighbor Discovery (RFC3971 RFC6494)
- Ready to run as a pure IPv6 network only anecdotal; haven't seen one

SEND: SEcure Neighbor Discovery

**PRO** . "Na **PRO** . "No • "Naming" servers and subnets is strongly suggested.

- If you have 2001:501:1DD:0000::/56
	- Servers: 2001:501:1DD:AA:/64
	- Workstations: 2001:501:1DD:1:/64
	- ServerDev: 2001:501:1DD:BB:/64
	- Guest: 2001:501:1DD:FF::/64
- Notice not using :0000::/64 to avoid possible confusion
- Also, easier to see where traffic is from/to

### Tools and Technology

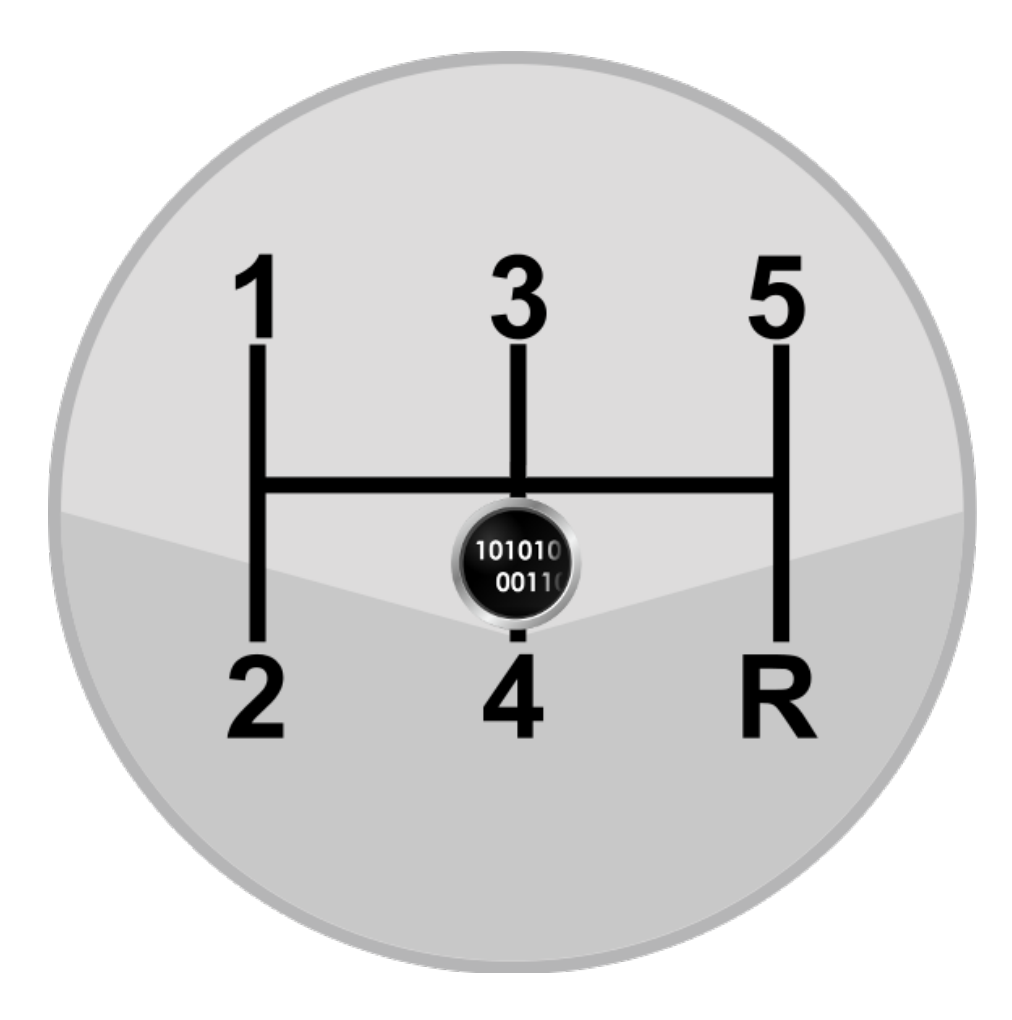

## Tools and Technology

- SEND (RFC3971 RFC6494)
- THC-IPv6
- Scanners
- Python and Scapy Library

# Secure Neighbor Discovery (SEND)

- Extended Neighbor discovery options that provide:
	- An authorization delegation discovery process
	- an address ownership proof mechanism
	- and requirements for the use of these components in Neighbor Discovery Protocol
- Requires pretty extensive PKI
	- Cryptographically Generated Addresses
	- Certificates and "trust anchors"
	- Signing all ND packets (in RSA with max 2048 bit?)

# Secure Neighbor Discovery (SEND)

- RFC says "SEND is applicable in environments where physical security on the link is not assured ..."
	- What did physical security look like in 2005?
- Do we trust the physical security of ANY network?
- Wireless is called out specifically as not physically secure (surprise)

### THC-IPv6 Attack Framework

- <https://www.thc.org/thc-ipv6/>
- An excellent set of tools and libraries
	- Now with public development on github
- In my env's some work and some do not
- Old, but kept up to date. v3.0 released this year.
- Strongly recommend running "alive6" as part of any recon.

### Scanners

- Specifically calling out NMAP and MASSCAN
- NMAP
	- Scans known IPv6 targets as expected
	- Implements Neighbor Discovery scan as -6 -PR
	- Takes a long time to ND scan even a /64
	- Can address smaller than /64
- MASSCAN
	- Cannot do IPv6 today
	- But if it could, and it scaled linearly, a /64 would take 33 days with a single 10GBit interface

# Python and Scapy library

- Scapy is a "packet rolling" library for python
- It has rich support for IPv6
- Very easy to use
- This is how to generate a Router Advertisement packet:

Ether()/IPv6()/ICMPv6ND\_RA()/ICMPv6NDOptPrefixIn fo(prefix='aaaa:aaaa:aaaa:aaaa::',prefixlen=64)

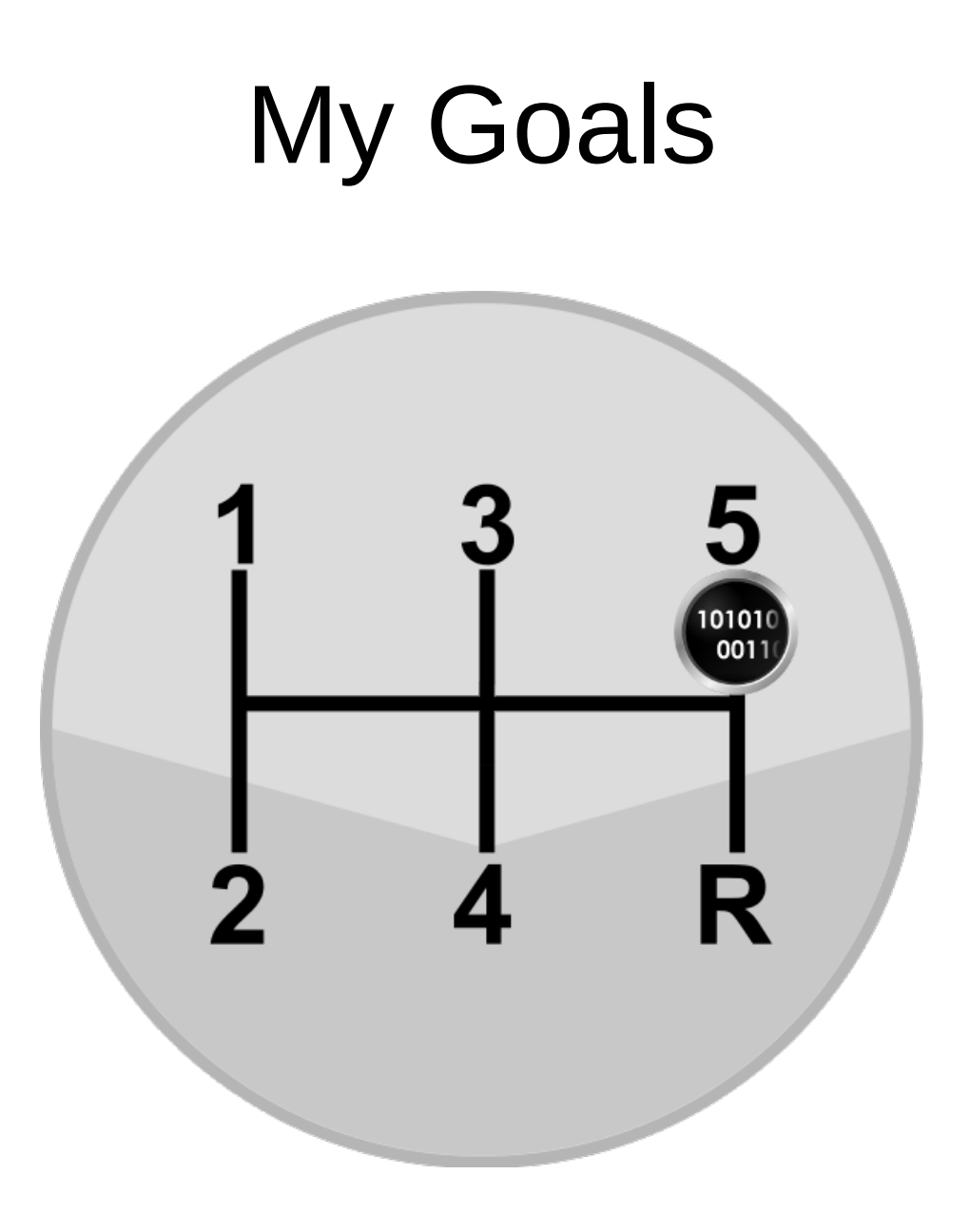

### Automated MITM

- Includes:
	- A rogue router
	- A dhcpv6 server
	- A NAT64/DNS64 install
- Interfaces
	- One IPv4 and One IPv6
	- Wifi connectivity
- Trying to see how far I can get with each of the infrastructure types

# Automated MITM (2)

- Abilities:
	- Find and suppress installed routers (if necessary)
	- Find and suppress DHCPv6 servers (might not need to)
	- Target specific nodes or entire networks
	- Redirect traffic via local NAT64/DNS64 and do the usual tricks
- Today:
	- Advertise a specific prefix to any node chosen by MAC
	- Suppress targeted routers
		- but this breaks the network at the moment

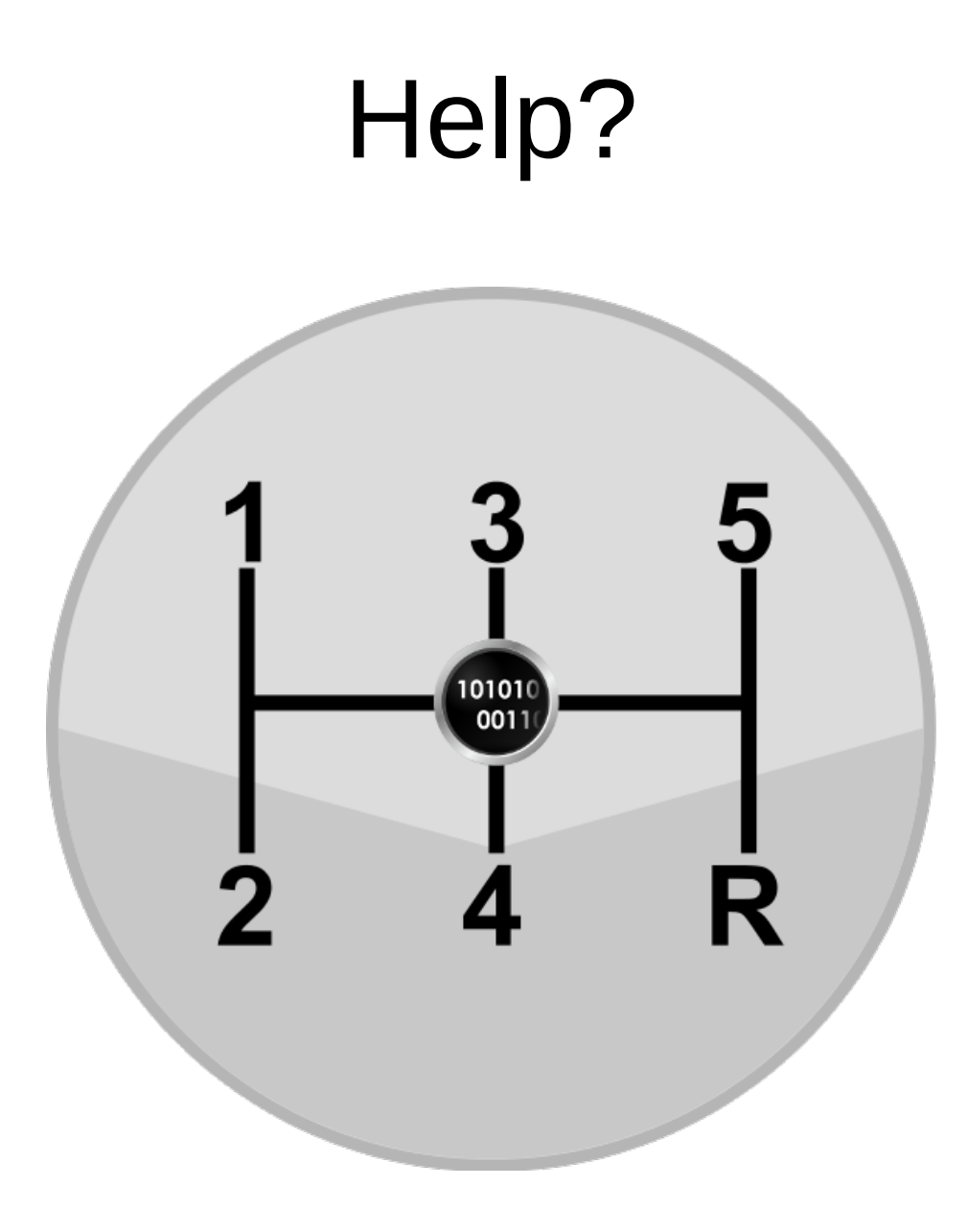

# Help?

- Transition technologies
- IPv6 and Mobile
- SEND implementation (and TCO)
- IPv6 and IoT
- Automated MITM

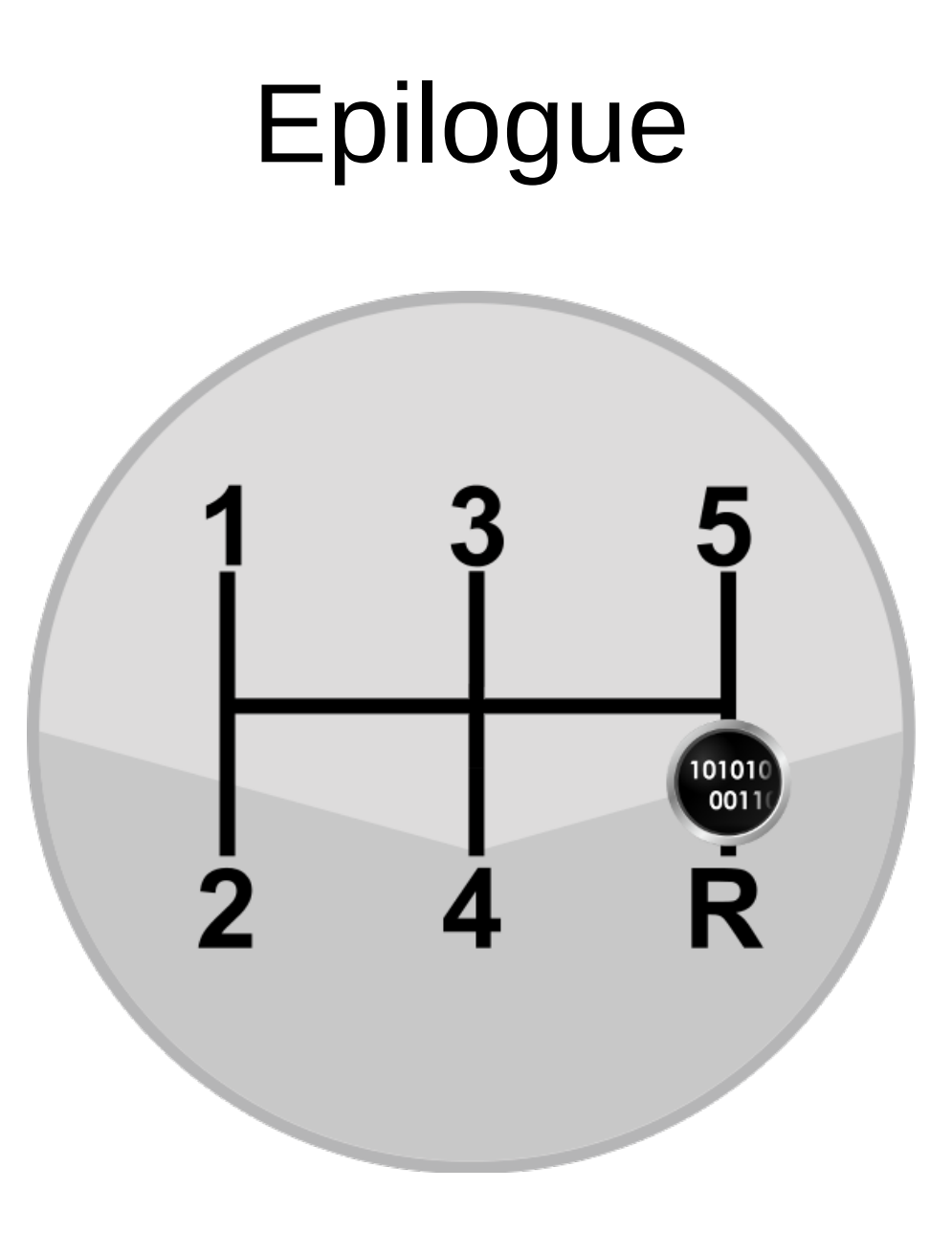

### RFC1924 Base85

- Base85 representation of IPv6 addresses
- Makes this:
	- 2606:aa00:400:402:3008:f8b:5c7c:f645
- Look like this:
	- b7gxONQAq42t8cj~PXPu
- Turns out it was an April Fool's RFC from 1996
	- I spent longer on this than I care to admit

### Questions?

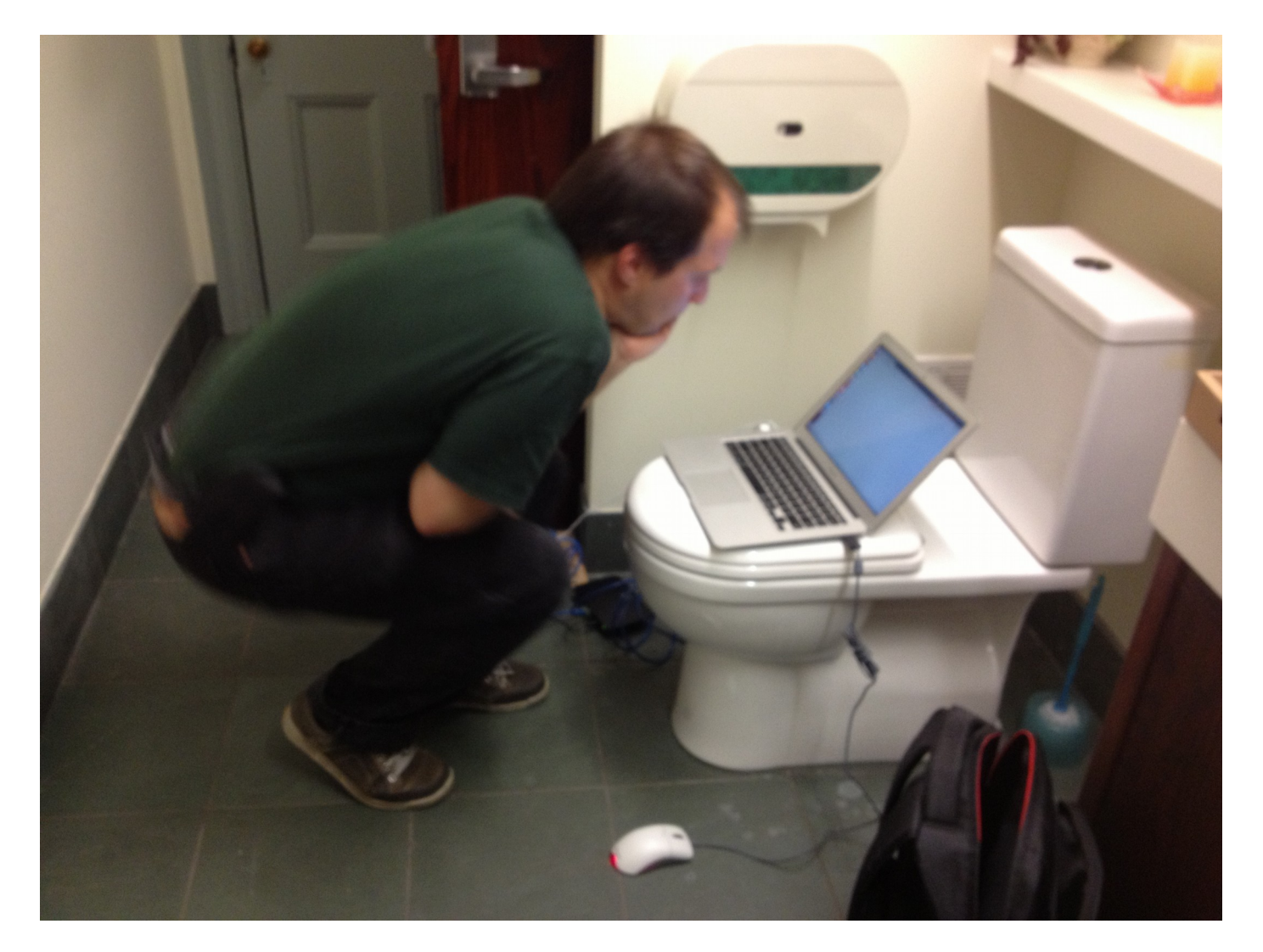

59 @allansto allan.stojanovic(at)utoronto.ca

#### BACKUPS!

## IPv6 Basics – Multi-Routing

- Each stack can have multiple DEFAULT routes
	- Plus routers can tell you to go elsewhere
- Plus each DHCPv6 static route
- Plus tunnel / transition routes
- Plus all the classic IPv4 routing stuff

### More on this later

Home routing Multiple ISPs? Shortness of IPv6 /64? IPv6 on mobile Transitions and Translations Point to point encryption SEND

IPv6mcast\_ff:3d:66:8d (33:33:ff:3d:66:8d)

Android Cyanogen never makes a dhcpv6 request

IOT inventory no-v6 or half-v6?

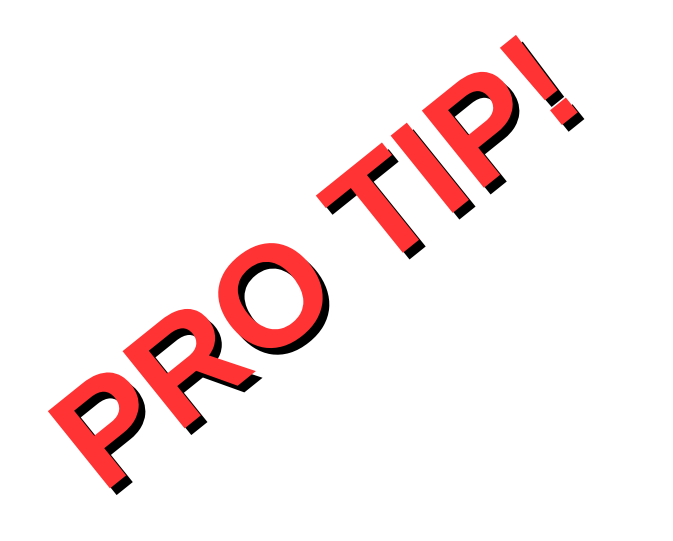

## IPv6 Default – Autoconfig

- SLAC
- permanent
- Temporary
- http://www.iana.org/assignments/ipv6-addressspace.